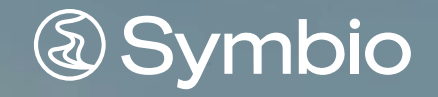

# Quickeuide

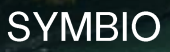

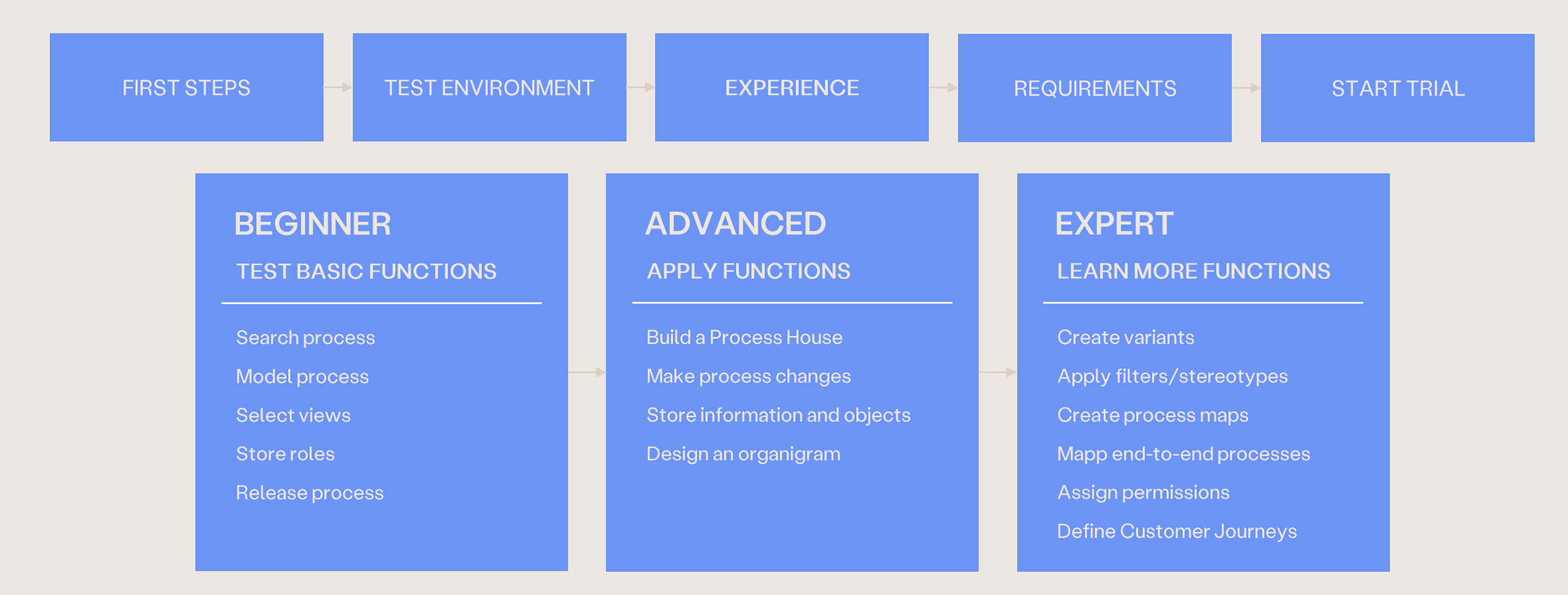

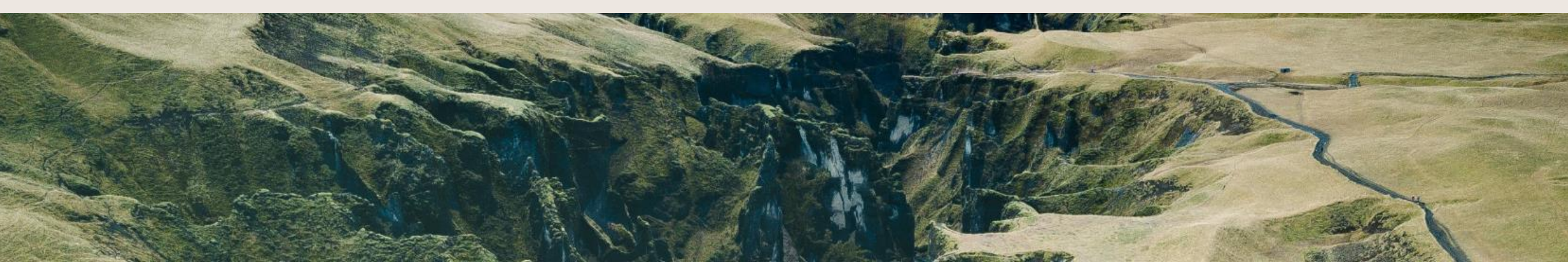

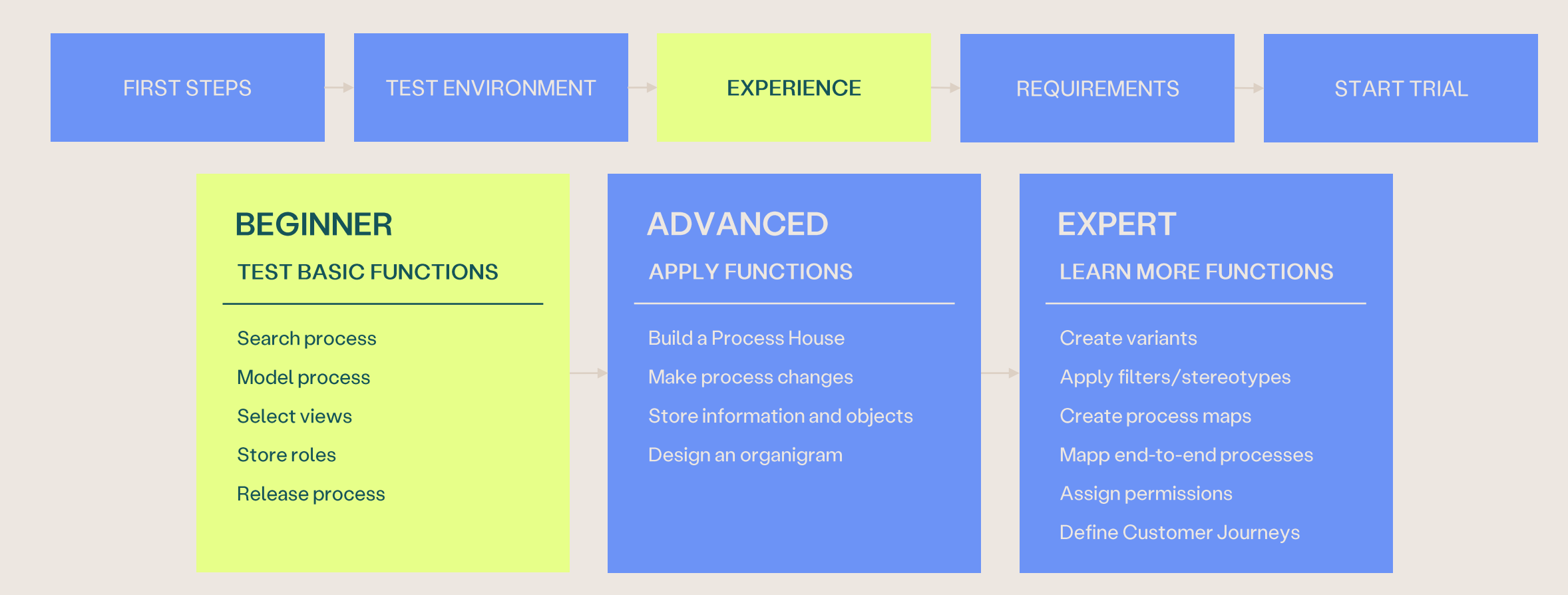

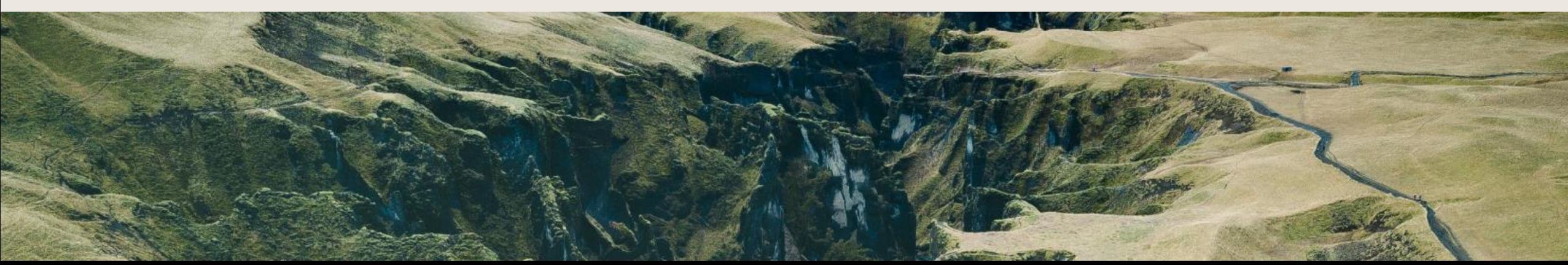

#### **BEGINNER Search Process**

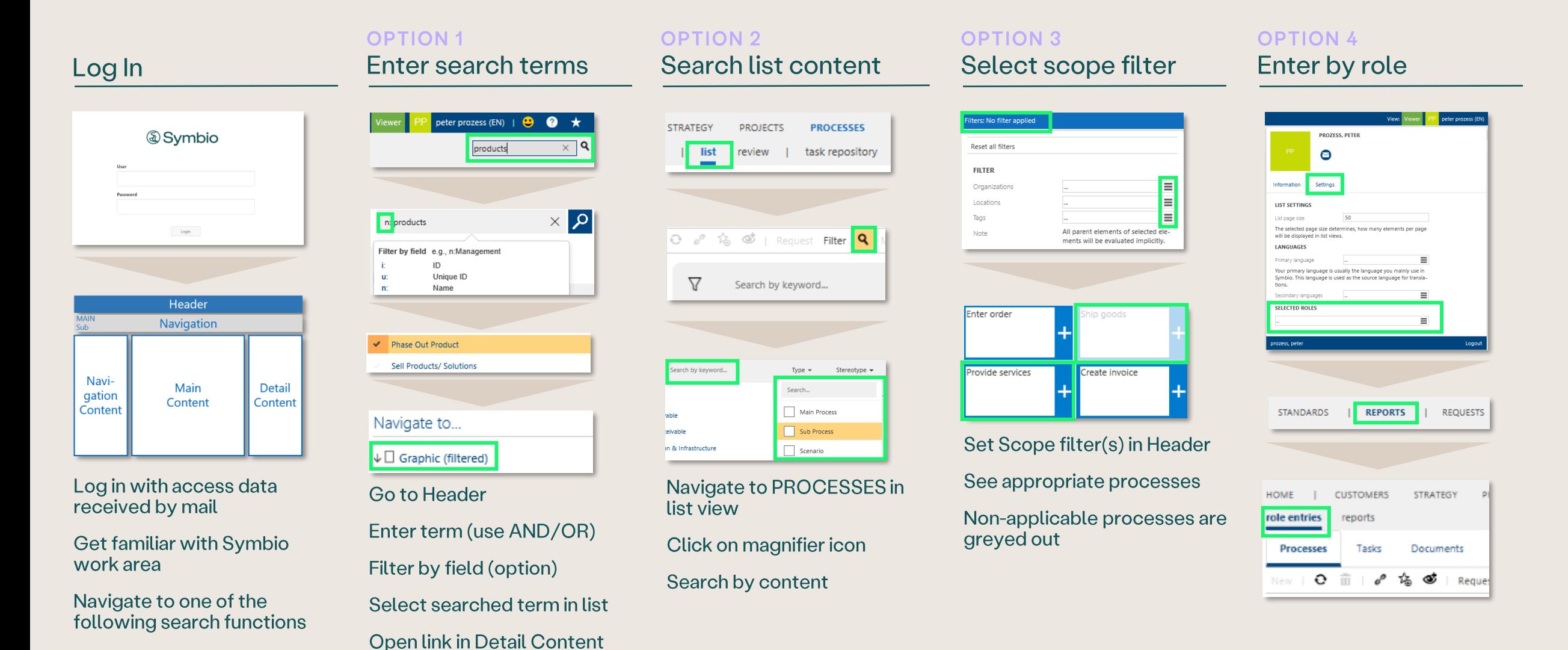

#### **BEGINNER Model Process**

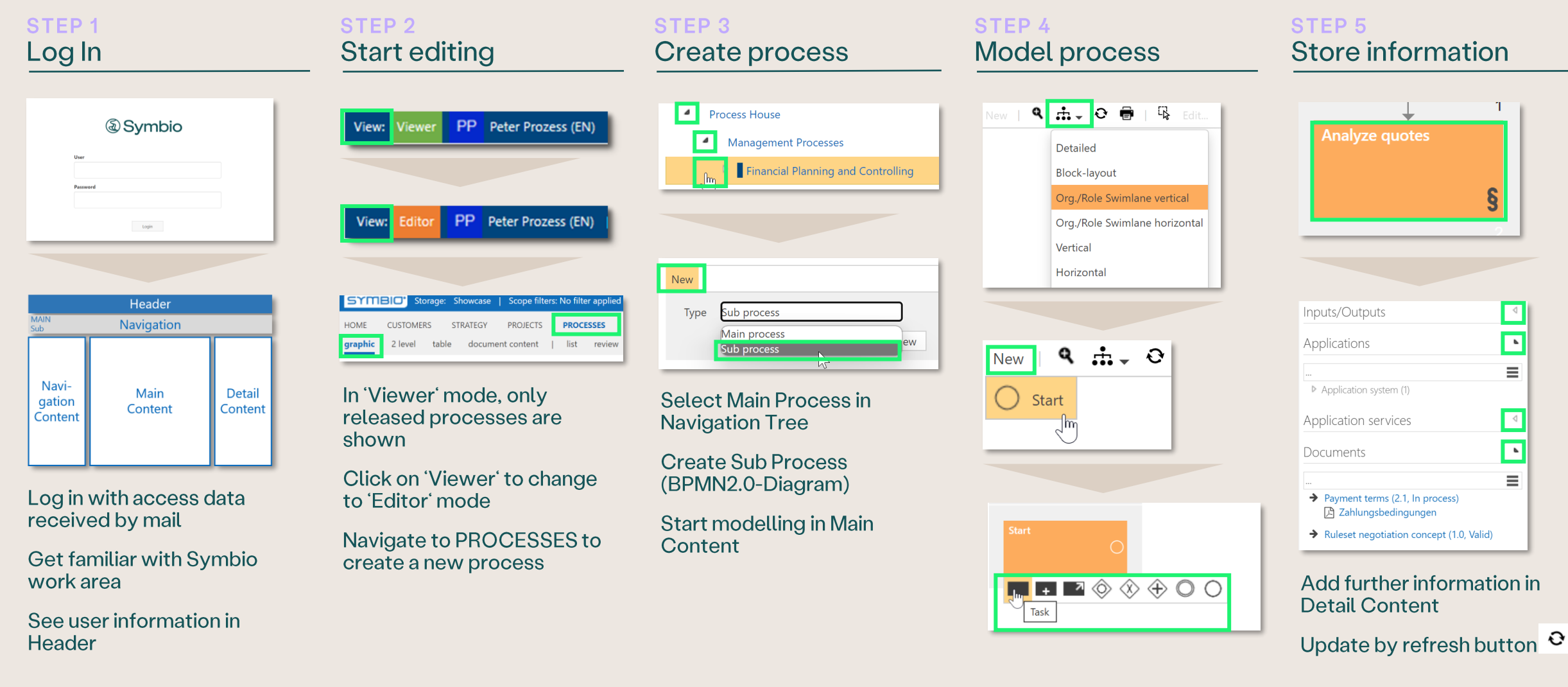

#### **BEGINNER Select Views**

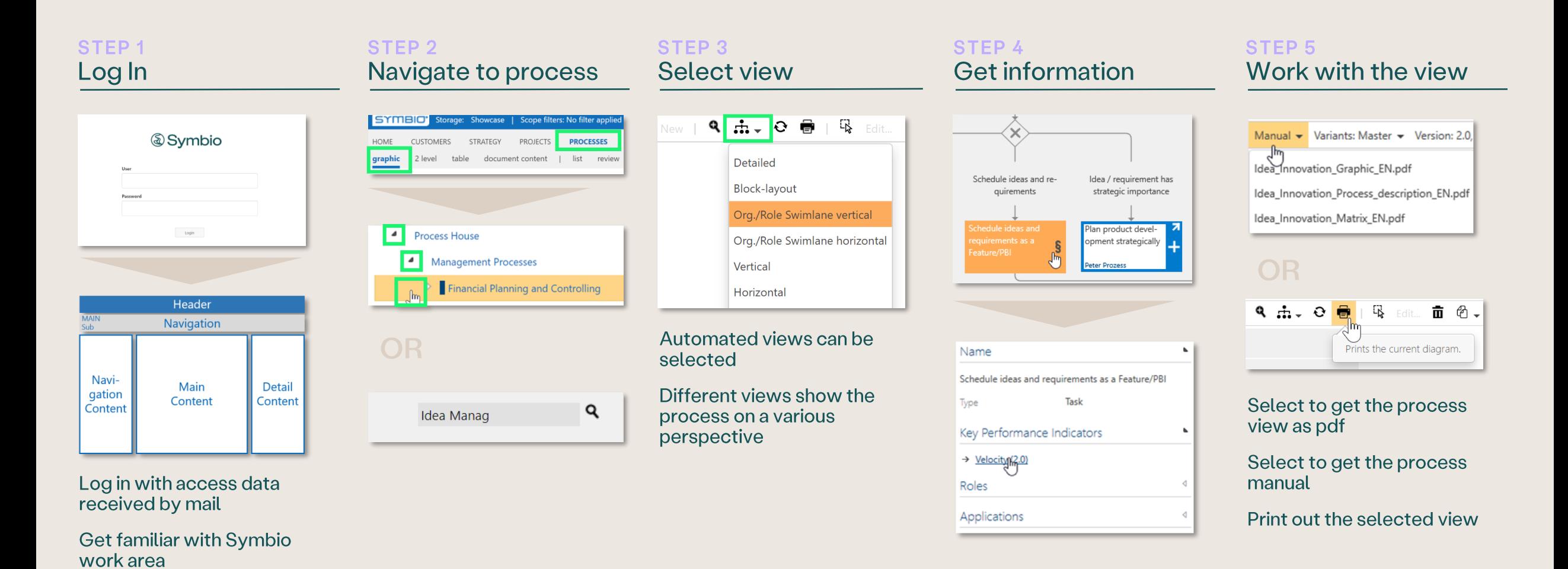

© 2023 Symbioworld GmbH. All rights reserved.

Header

See user information in

#### **BEGINNER Store Roles**

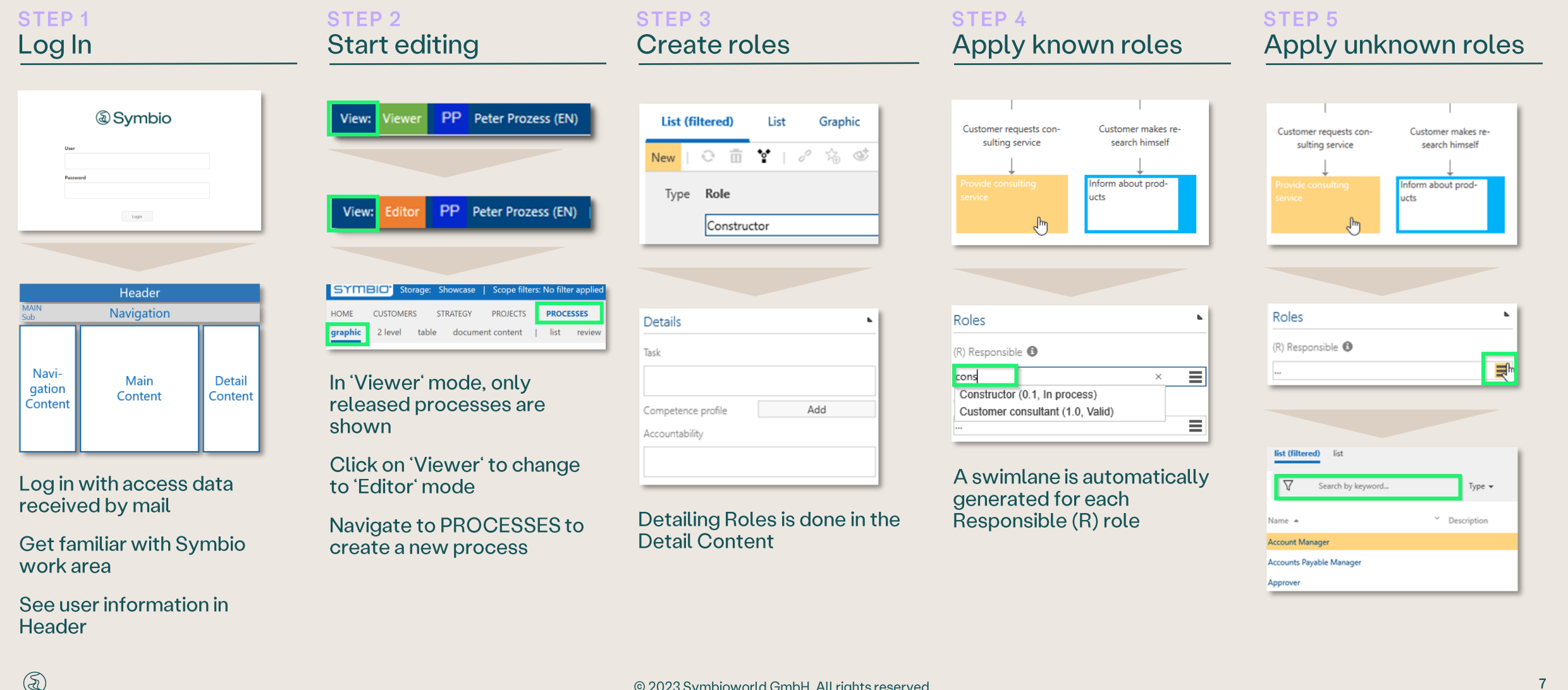

#### **BEGINNER Release Process**

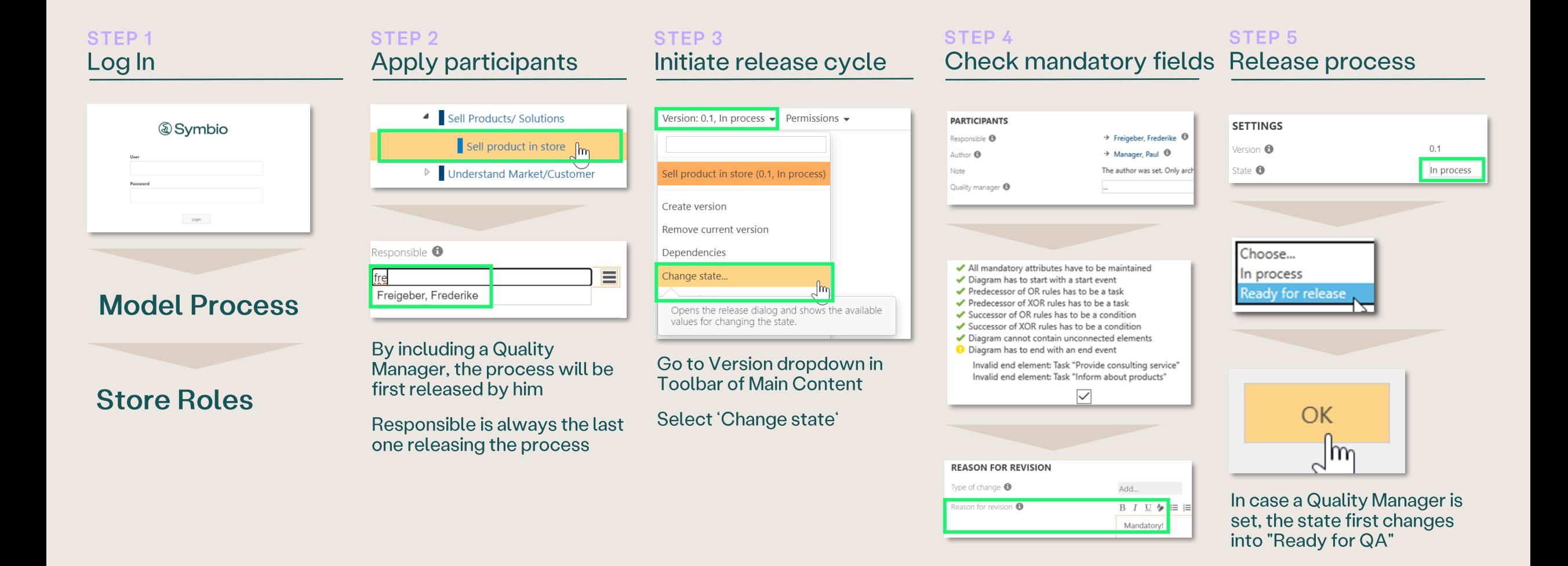

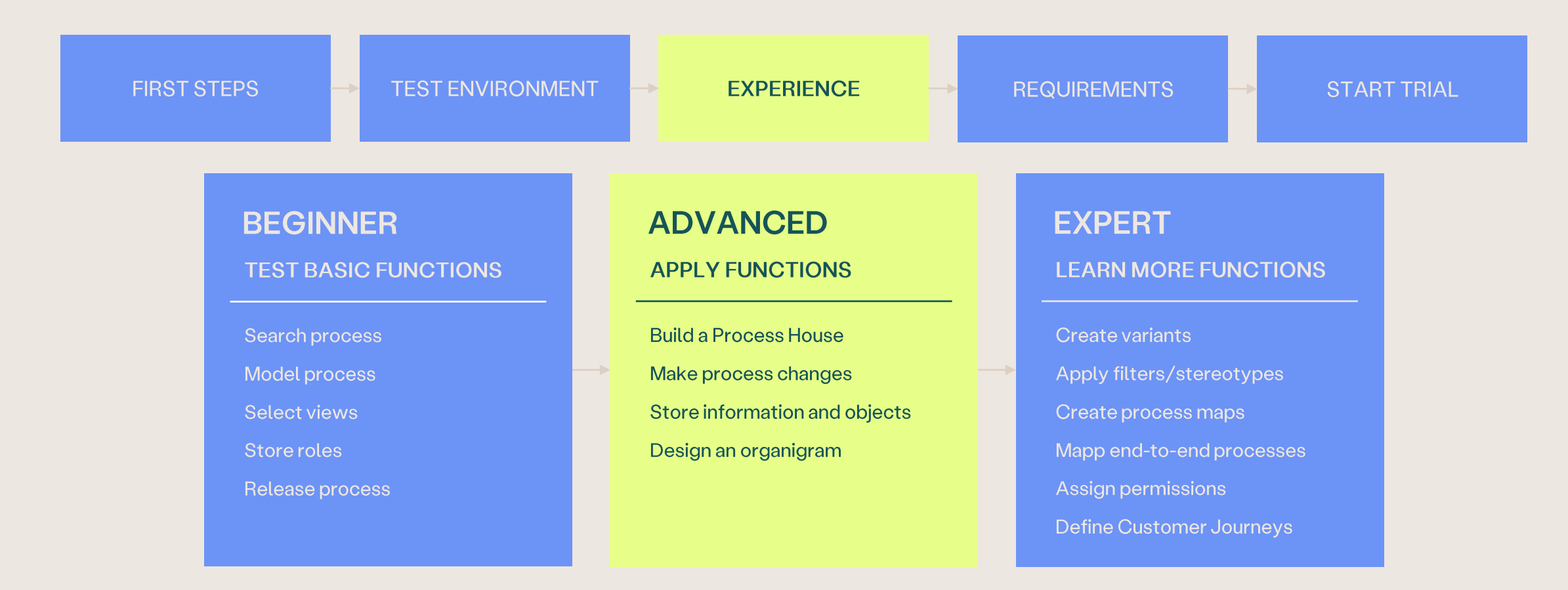

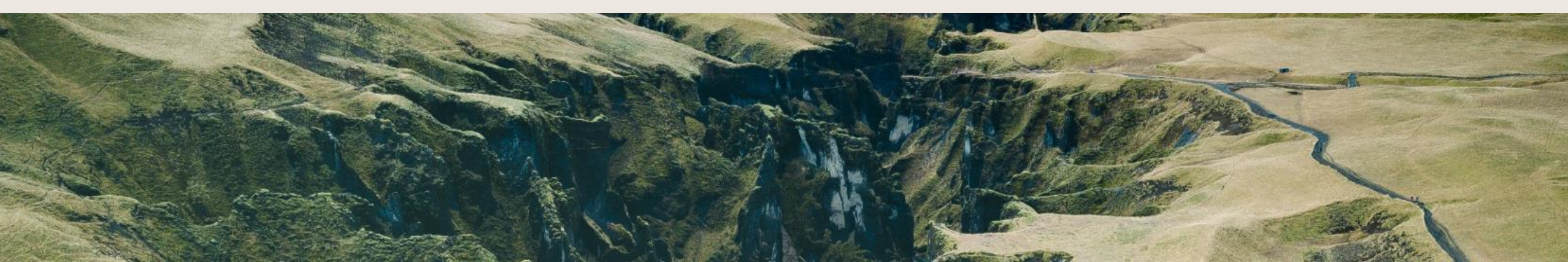

#### **ADVANCED Build a Process House**

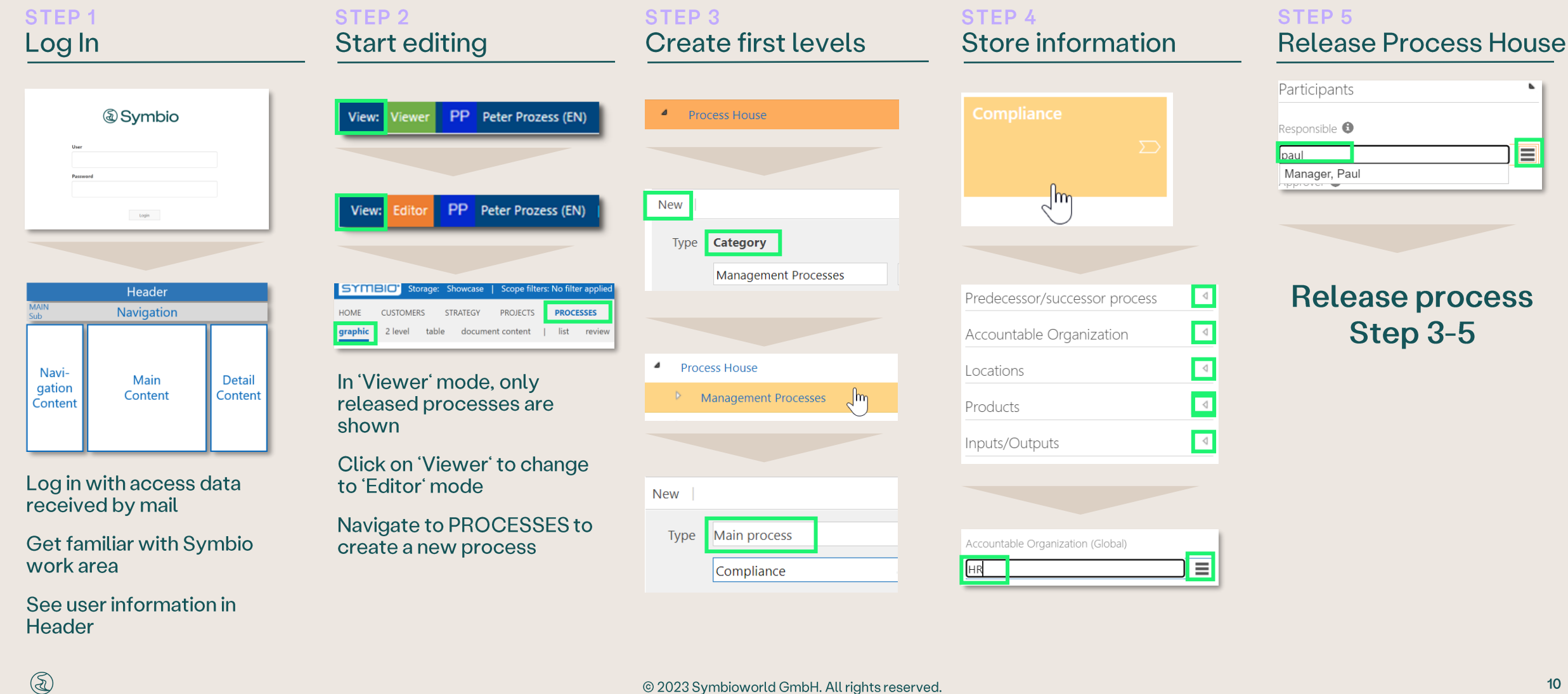

#### **ADVANCED Make process changes**

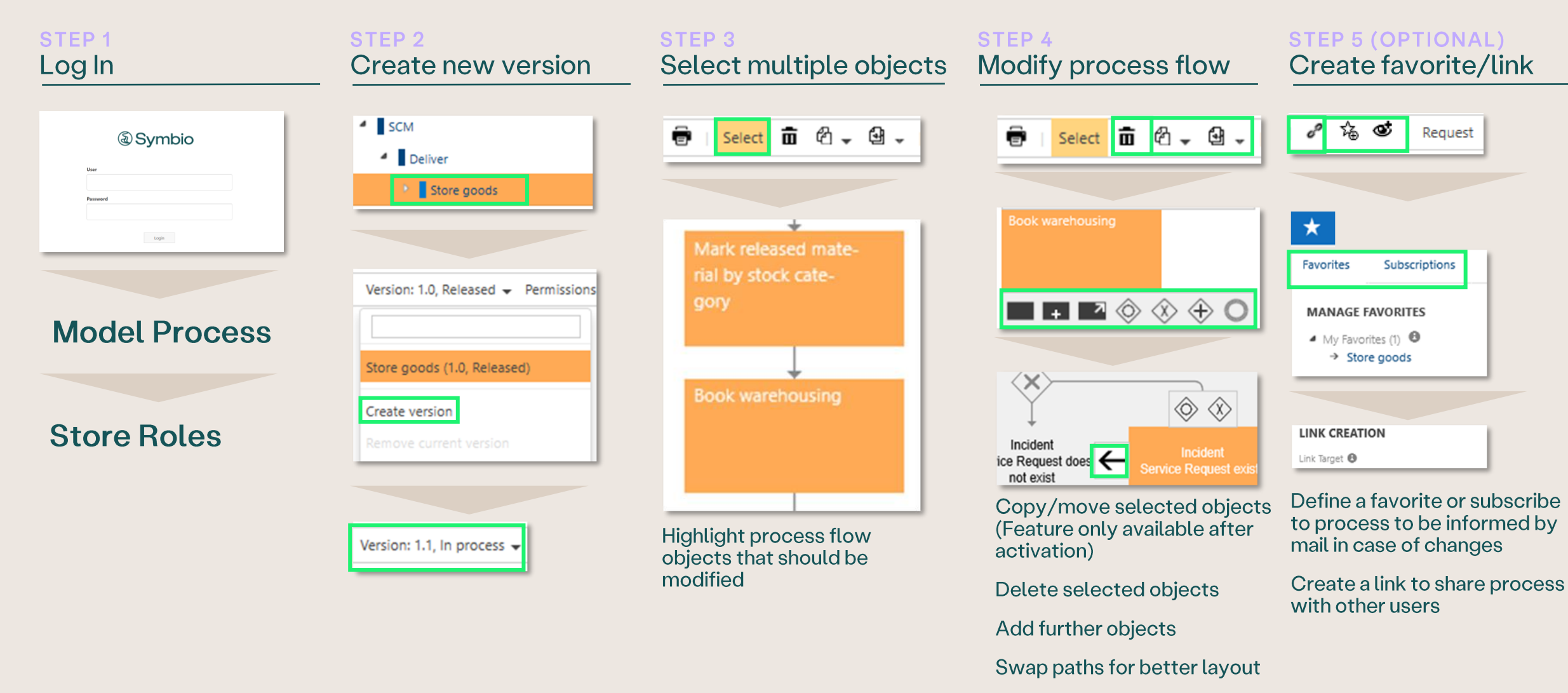

#### **ADVANCED Store information and objects**

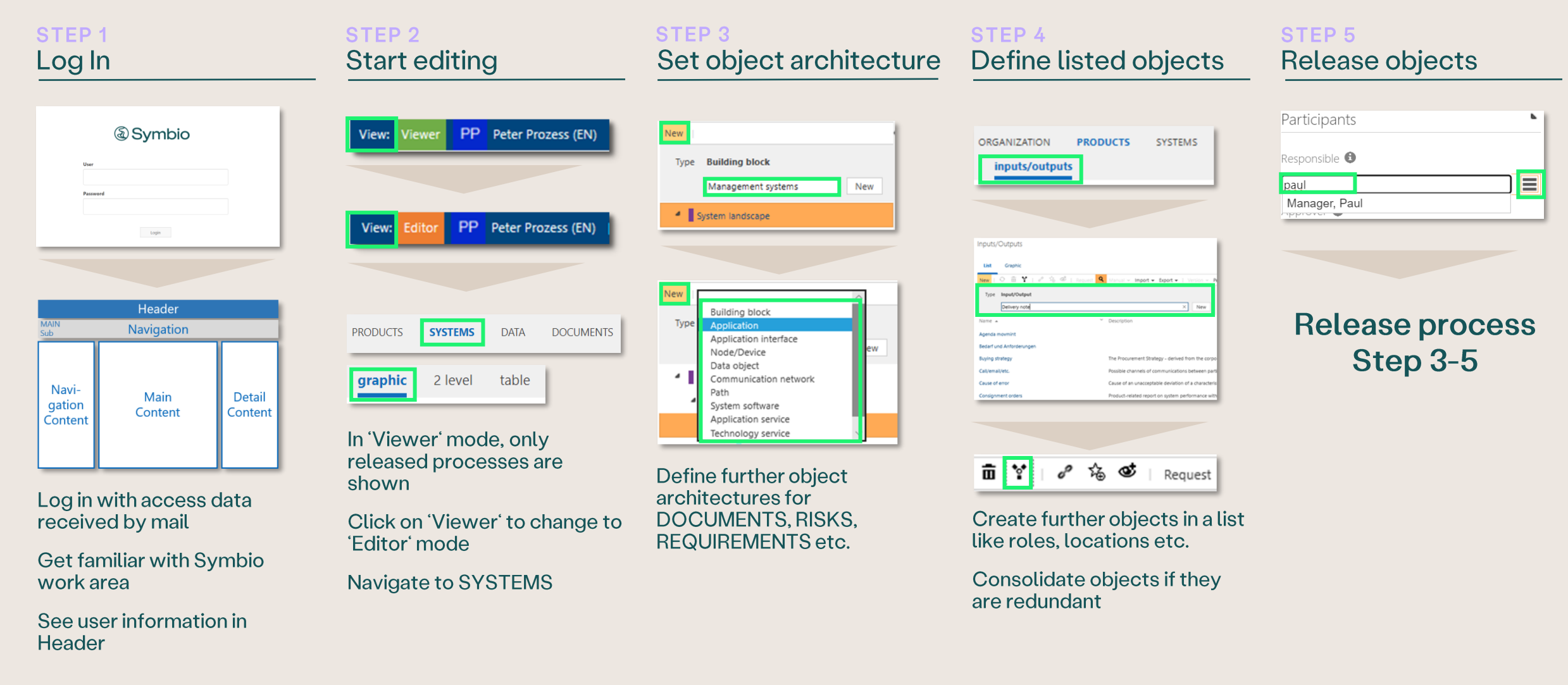

### **ADVANCED** Design an organigram

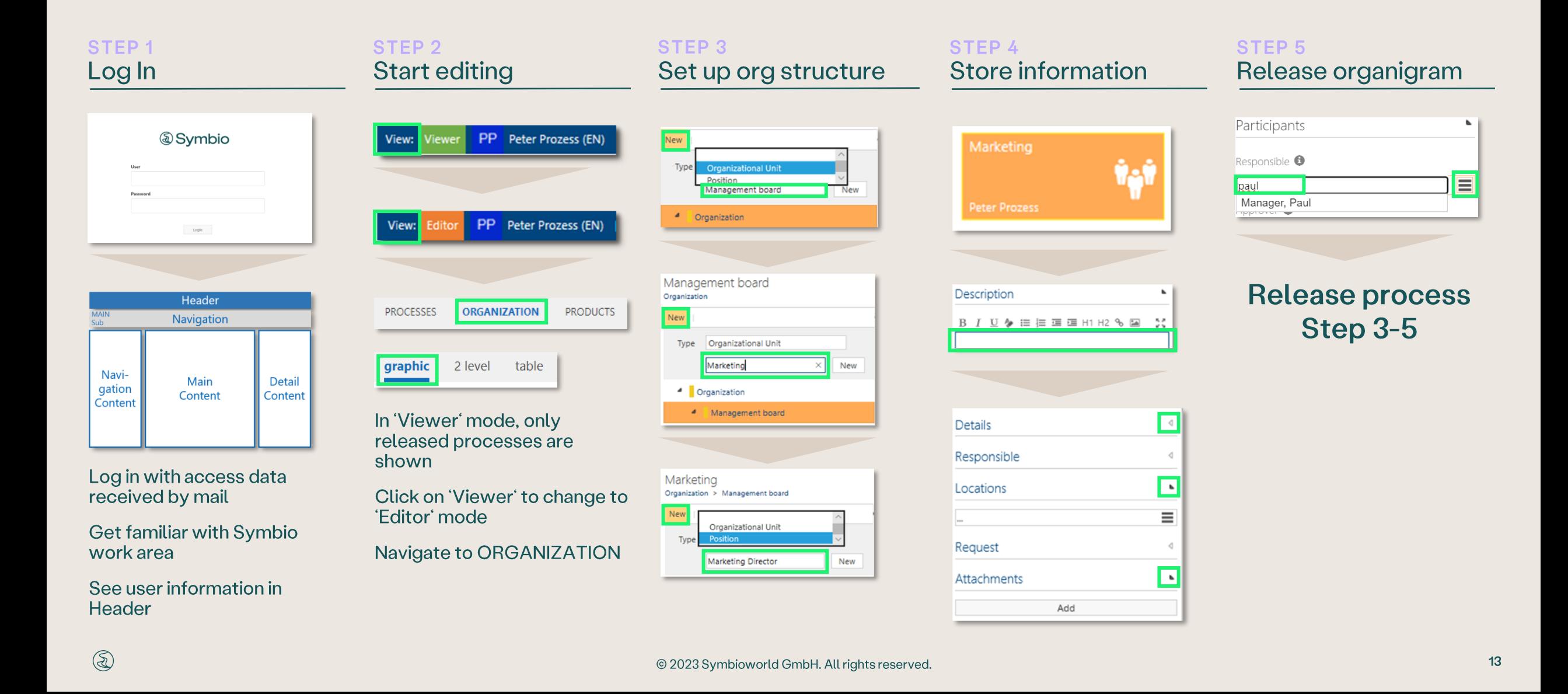

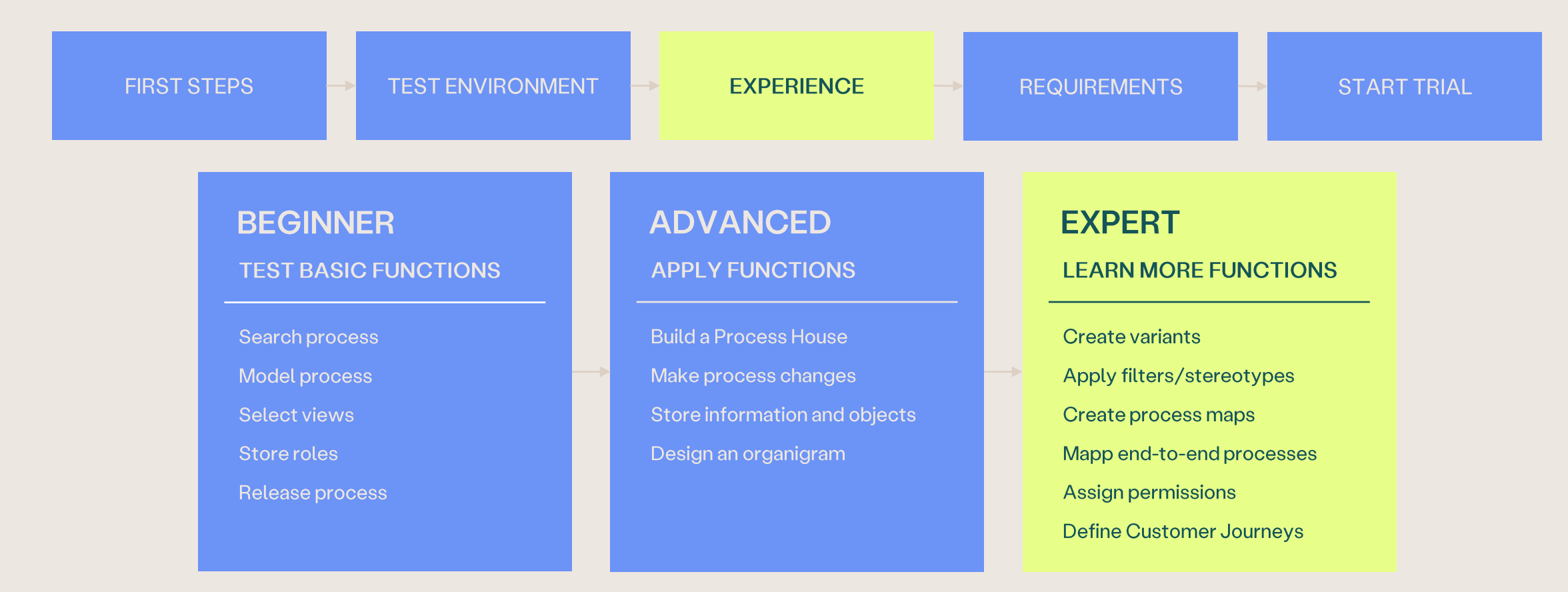

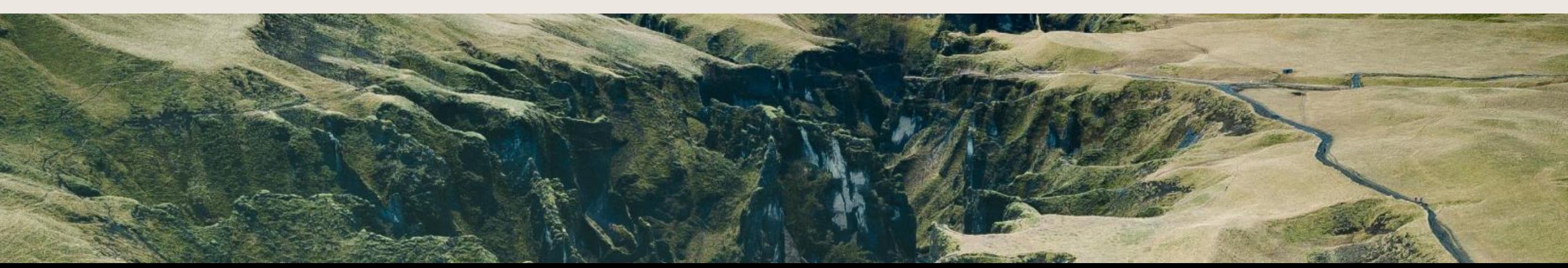

#### EXPERT **Create variants**

Prerequisite: Variant options are available (created by Admin)

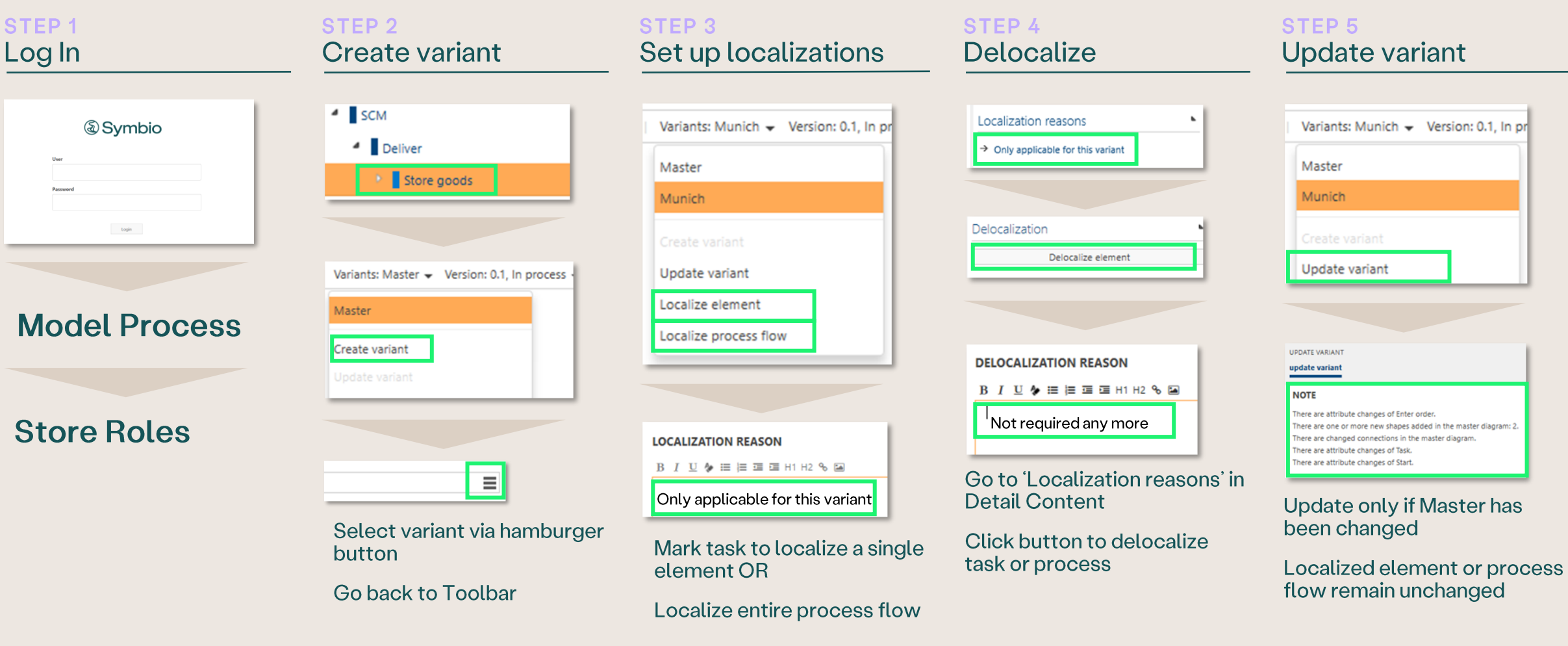

### **EXPERT Apply filters/stereotypes**

Prerequisite: Stereotypes and Tags are available (created by Admin)

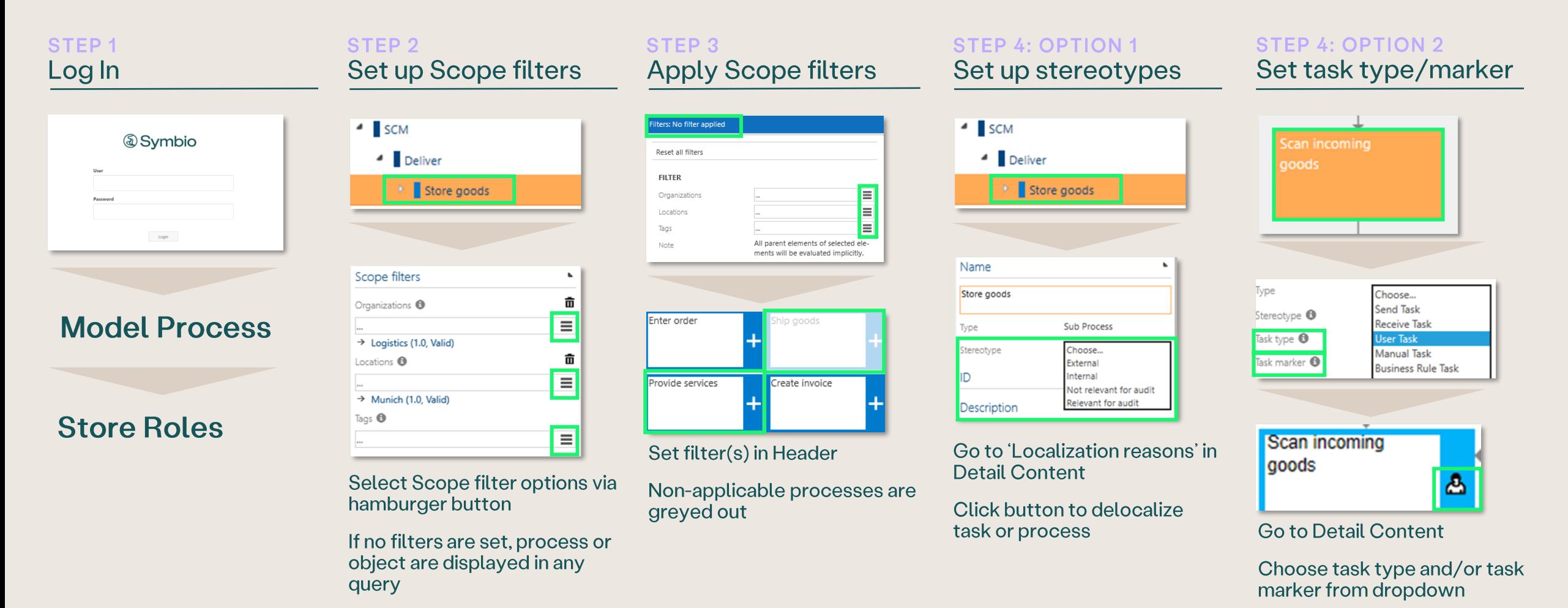

See BPMN2.0 icon on task (only available after feature activation)

© 2023 Symbioworld GmbH. All rights reserved.

#### **EXPERT Create process maps**

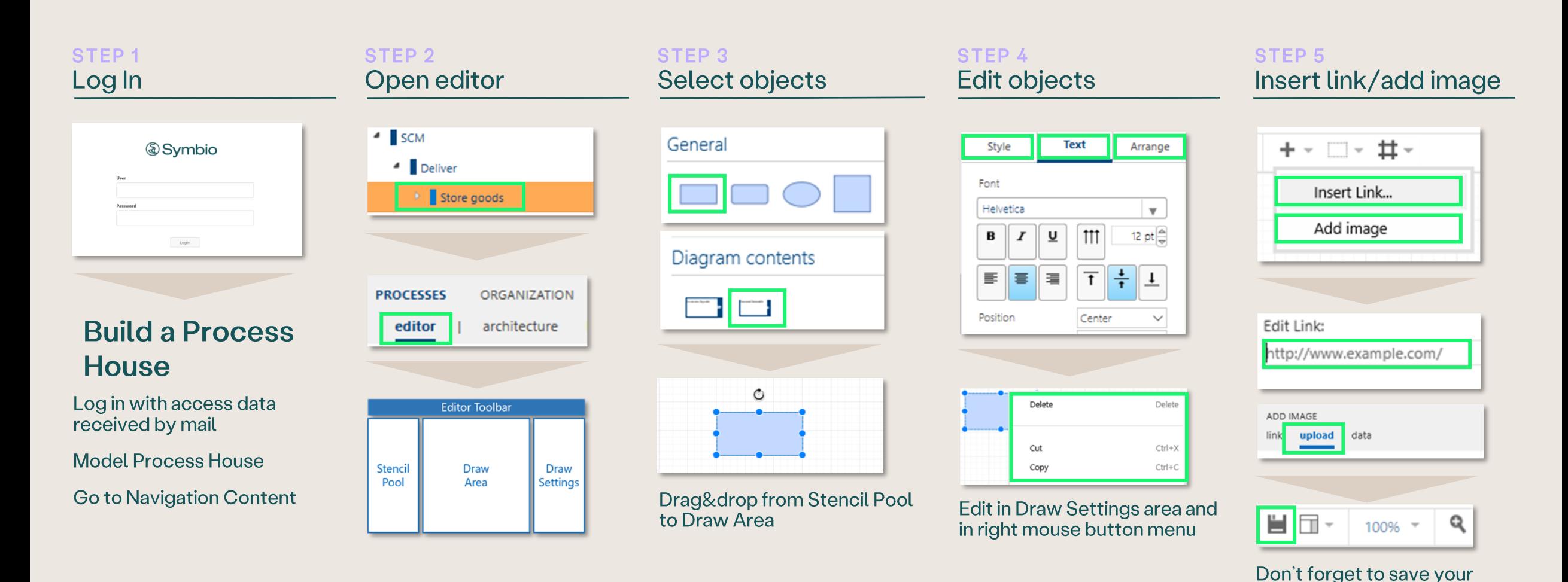

changes!!!

#### **EXPERT** Map end-to-end processes (scenarios)

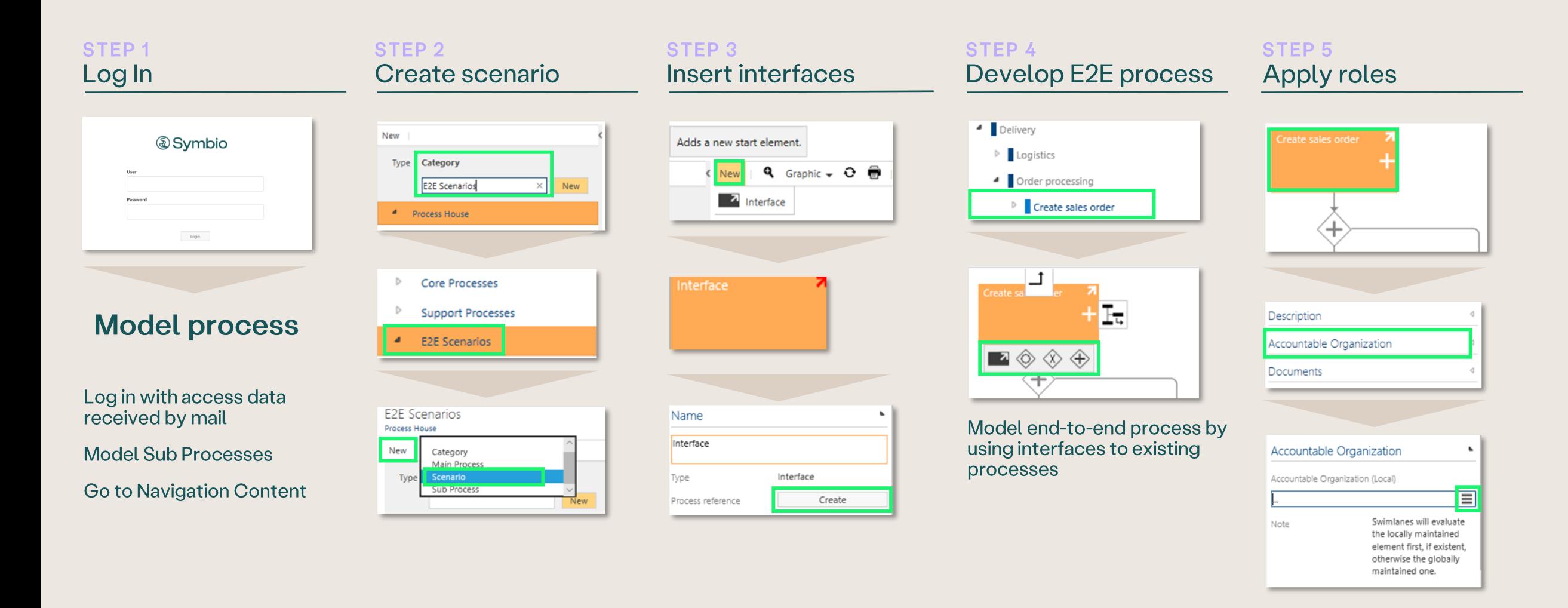

#### **EXPERT Assign permissions**

Prerequisite: Permission sets are available (created by Admin)

Please note that further Permissions features are available (refer to: https://docs.symbioworld.com/admin)

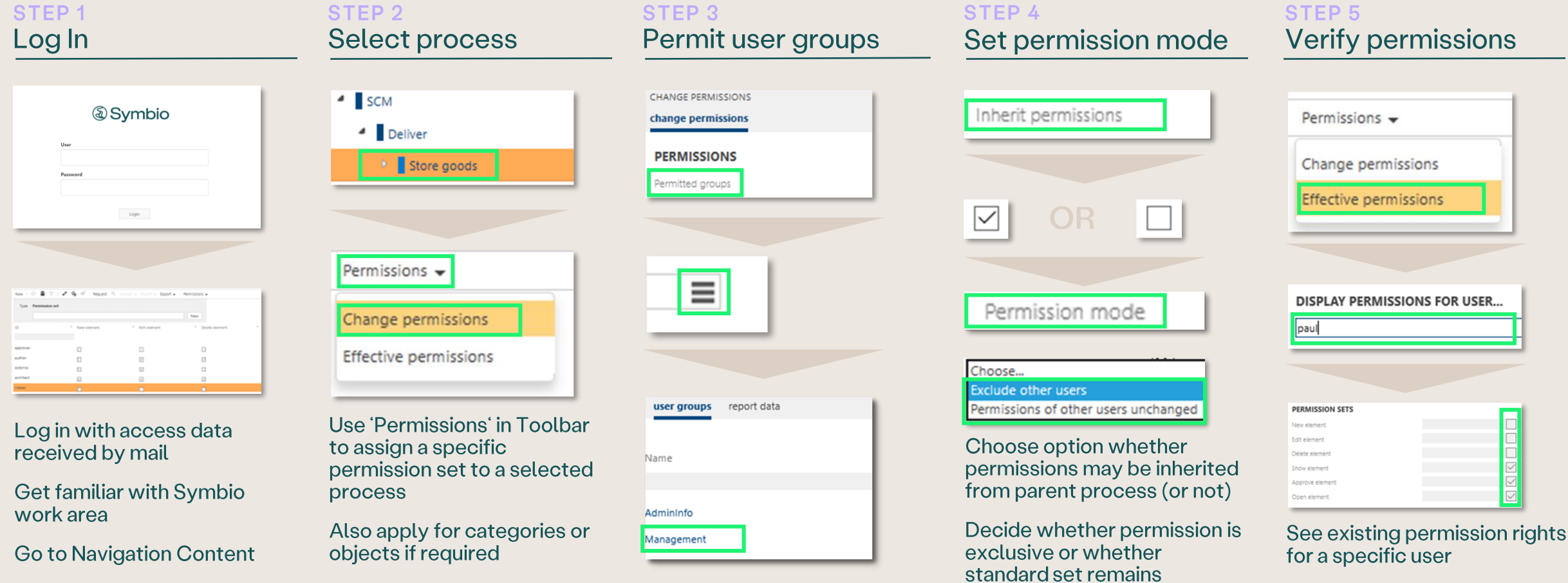

unchanged

#### **EXPERT Define Customer Journeys**

STEP<sub>2</sub>

**& Symbio CUSTOMERS STRATEGY HOME** graphic architecture list editor Customers

STEP<sub>1</sub>

Log In

Log in with access data received by mail

**Go to CUSTOMERS** navigation

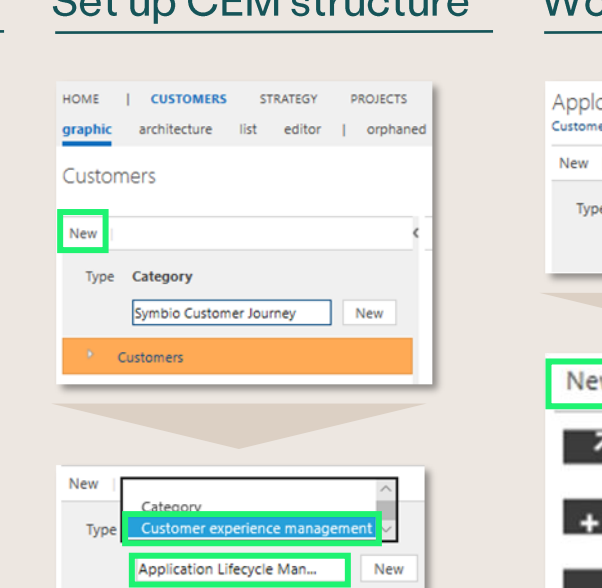

 $C_{\alpha}$ +  $\alpha$   $C_{\alpha}$   $C_{\alpha}$ 

**Create a Customer** experience management (CEM) consisting of Customer journey maps below

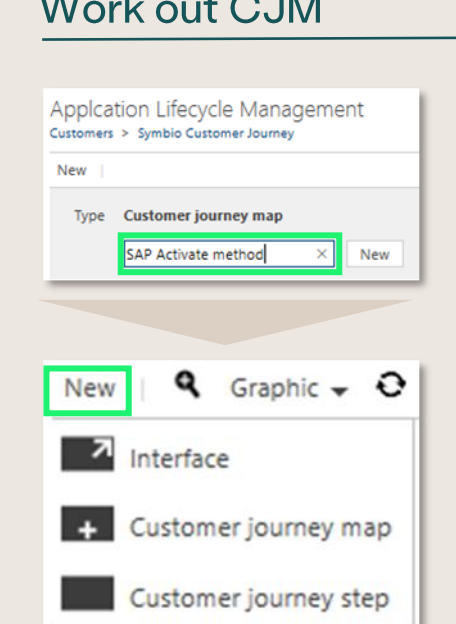

STEP<sub>3</sub>

Design a Customer journey map (CJM) with the help of dropdown objects

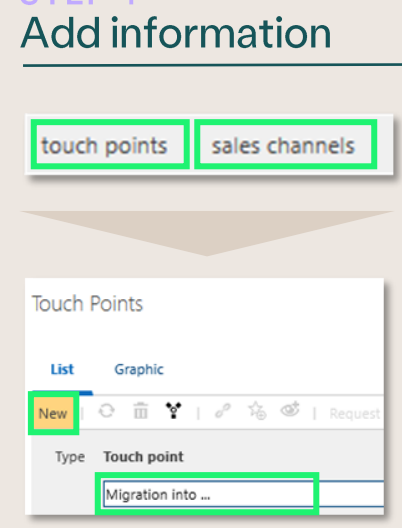

**STED A** 

Create all information that is necessary for the design of a Customer Journey, e.g. points of contact of a consumer with the product, sales paths, participants involved etc.

#### STEP<sub>5</sub> **Store information**

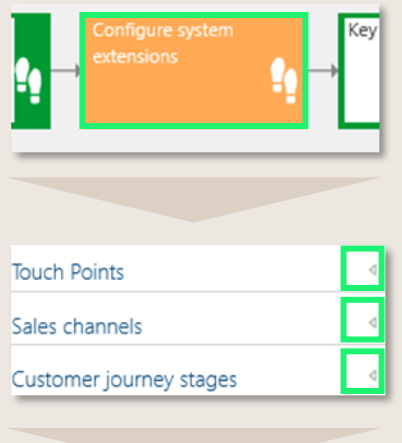

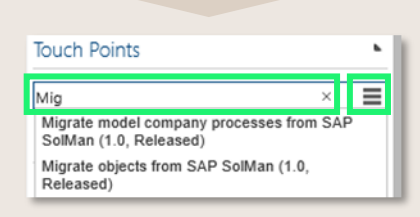

**E-LEARNING** 

## **Find out more in our YouTube tutorials**

**SYMBIO VIEWER** 

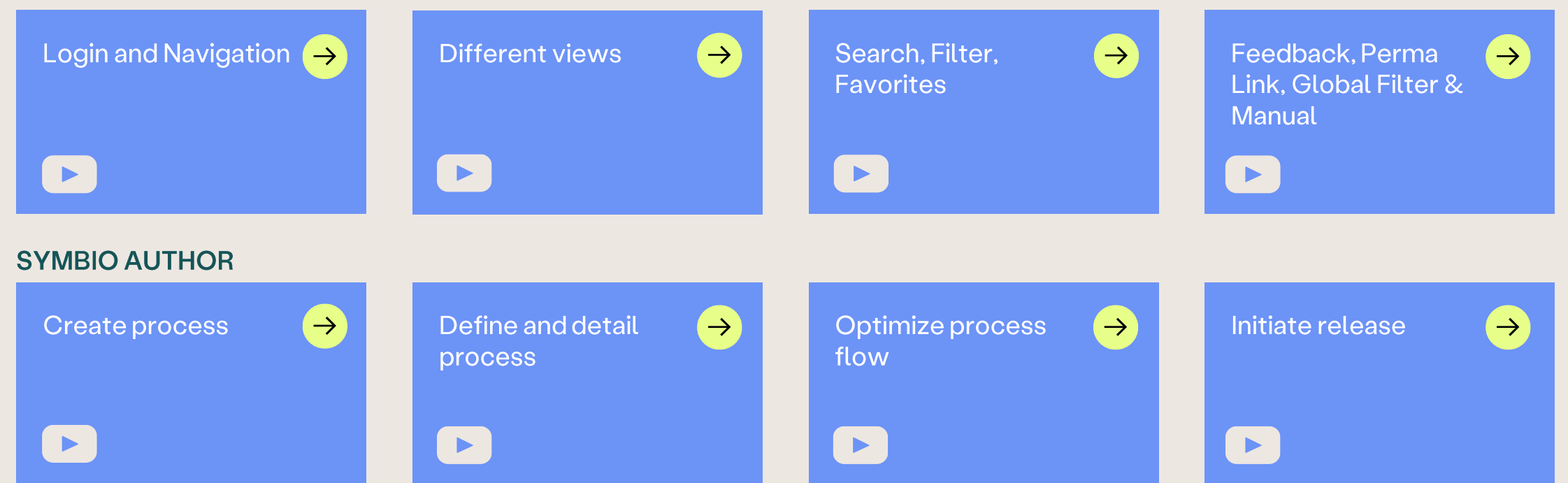

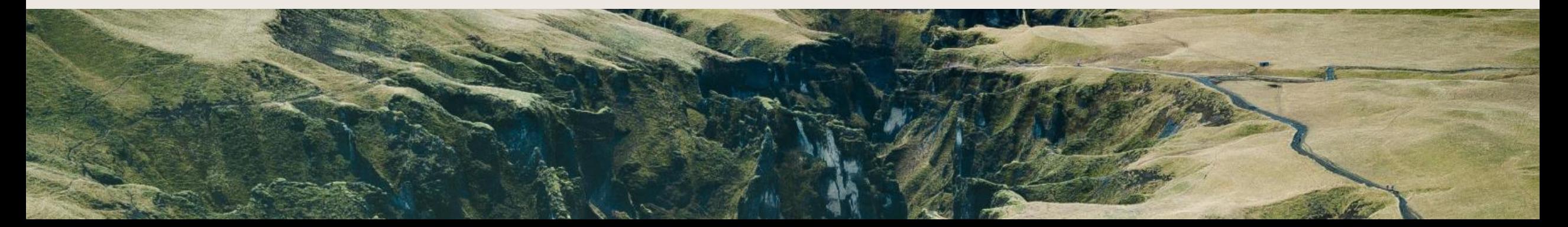